#### ESEA Corrections and Appeals System (ESEA CAS) Training

Dr. Christopher Barnes Arkansas Research Center

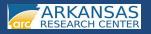

#### 2012-2013 ARC Development Focus

- ESEA Flexibility School Accountability Reports – Preliminary
  - Final (Post-Appeals)
- ESEA Corrections and Appeals System (ESEA CAS)
- Academic Progress Monitor
  - Academic Improvement Plans (AIPs)
  - Intensive Reading Interventions (IRIs)

#### **Development Considerations**

- Userability
  - Simple, straightforward design principles employed
  - Keeping in mind the immense workload of teachers and administrators
- Interoperability
  - User login corresponds with TRIAND username and password
  - Permissions assigned by school TRIAND administrator
- Consistency
  - Mindful of past systems in development
  - Promotes user familiarity in the newly developed systems
- Flexibility
  - Systems able to be adapted to fit the specific needs of state and constituents, particularly with future ESEA reauthorizations

#### ESEA FLEXIBILITY SCHOOL ACCOUNTABILITY REPORTS

#### School Accountability Reports

- Generated from school improvement calculations specified in ESEA Flexibility
  - Meet 95% testing on all students and TAGG group in both literacy and math
  - Meet the established individualized annual measurable objective (AMO) for status, and growth if school contains any students in Grades 3-8, in both literacy and math
  - Meet the established individualized annual measurable objective (AMO) for prior year graduation rate for schools that include 12<sup>th</sup> grade students.
- Provided based on calculations made prior to (preliminary) and after (final) appeals and corrections

#### Three Different Reporting Scenarios

- Schools that report percent tested and status and growth performance (Ex. Grade K-4 school, Grade K-8 school, Grade K-2 feeder school, Grade 7-9 school)
- Schools that report percent tested, status performance, and graduation rate (Ex. Grade 9-12 school, Grade 9-10, Grade 11-12 school)
- Schools that report percent tested, status and growth performance, and graduation rate (Ex. Grade 7-12 school, Grade 8-12 school, District Reports)

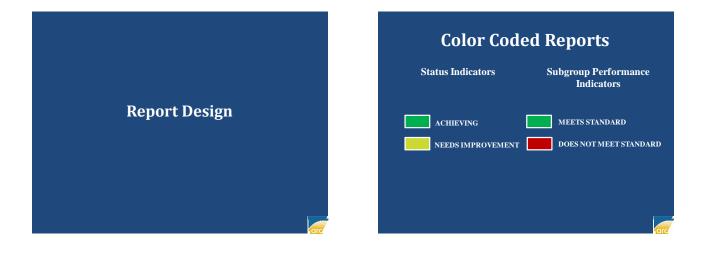

|                               | School: ARKANSJ<br>LEA: 9999999<br>Address: 123 SES/<br>Attendance (3 QTI |            | Principal<br>Orades:<br>N, AR 70000 Enrollm |              |              | formation  |
|-------------------------------|---------------------------------------------------------------------------|------------|---------------------------------------------|--------------|--------------|------------|
| OVERALL SCHOOL STATUS:        | Poverty Rate:34.6                                                         | • •        | Scho                                        | ol Accountab | ility Status |            |
|                               |                                                                           | PERCEN     | T TESTED                                    |              | -            |            |
| PERCENT TESTED STATUS:        | ACHIEVING                                                                 | 1 Inclus   |                                             |              |              |            |
|                               |                                                                           | LITERACY   |                                             |              | MATHEMATICS  |            |
| SEA Flexibility Indicators    | # Attempted                                                               | # Expected | Percentage                                  | # Attempted  | # Expected   | Percentage |
| All Students                  | 719                                                                       | 747        | 96.25                                       | 1085         | 1128         |            |
| argeted Achievement Gap Group | 254                                                                       | 264        | 96.21                                       | 348          | 362          |            |
| ESEA Subgroups                | N Attempted                                                               | # Expected | Percentage                                  | # Attempted  | # Expected   | Percentage |
| African American              | 151                                                                       | 157        | 96.18                                       | 204          | 211          |            |
| Tispanie                      | 54                                                                        | 56         | 96.43                                       | 72           | 74           |            |
| N'hite                        | 493                                                                       | 516        | 95.54                                       | 791          | 824          |            |
| Sconomically Disadvantaged    | 229                                                                       | 239        | 95.82                                       | 315          | 325          |            |
| inglish Language Learners     | 23                                                                        | 24         | 95.83                                       | 31           | 32           |            |
| Students with Disabilities    | 56                                                                        | 58         | 96.55                                       | 75           | 78           |            |
| Percent Tester<br>Inform      |                                                                           | /          |                                             |              |              |            |

|                                                         |                   |                  | STUDENT             | PERFORMANC             | E LITERACY         |                   |                  |                     |                   |                   |
|---------------------------------------------------------|-------------------|------------------|---------------------|------------------------|--------------------|-------------------|------------------|---------------------|-------------------|-------------------|
| LITERACY STATUS:                                        | ACHIEV            |                  |                     |                        |                    |                   |                  |                     | CE LITERAC        |                   |
| SEA Plexibility Indicators                              | # Achieved        | # Tested         |                     | E LITERACY<br>2013 AMO | 90TH PCTL          | # Achieved        | # Tested         |                     | 2013 AMO          | 90TH PCT          |
| USEA Plexinity Indicators                               | # Actorves<br>671 | # Tested         | Percentage<br>93.32 | 2013 AMO<br>85.08      | 901H PCIL<br>90.94 | # Achieved<br>421 | # Tested         | Percentage<br>94.82 | 2013 AMO<br>85.27 | 901H PC1<br>92.59 |
|                                                         |                   |                  |                     |                        | 90.95              |                   |                  |                     |                   | 92.59             |
| argeted Achievement Gap Group                           | 211               | 254              | 83.07               | 68.41<br>2013 AMO      |                    | 118               | 155              | 76.13               | 68.30             |                   |
| Inee Year Average Performance                           | # Achieved        | # Tested<br>2137 | Percentage<br>87.93 |                        | 90TH PCTL          | # Achieved        | # Tested<br>1354 | Percentage          | 2013 AMO<br>89.00 | 90TH PCT          |
| All Students                                            | 1879              | 2137             | 87.93               | 85.08                  | 90.95              | 1205              | 1354             | 89,00               | 89.00             | 92.59             |
| Fargeted Achievement Gap Group                          | 561               |                  |                     | 68.41                  |                    |                   |                  |                     |                   |                   |
| ESEA Subgroups                                          | # Achieved        | # Tested         | Percentage          |                        | AMO                | # Achieved        | # Tested         | Percentage          |                   | AMO               |
| African American                                        | 128               | 151              | 84.77               |                        | 1.23               | 84                | 95               | 88,42               |                   | .94               |
| tispanie                                                | 45                | 54               | 80.33               |                        | 1.81               | 30                | 35               | 85.71               |                   | .54               |
| Vhite                                                   | 478               | 493              |                     |                        | 1.05               | 305               | 313              |                     |                   | 2,47              |
| Iconomically Disadvmtaged                               | 192               | 229              |                     |                        | .09                | 124               | 141              |                     |                   | .99               |
| Inglish Language Learners                               | 16                | 23               |                     |                        | 117                | 12                | 15               |                     |                   | 1.17              |
| Students with Disabilities                              | 3.5               | 56               | 62.50               | 34                     | 1.44               | 19                | 27               | 70.37               | 35                | .65               |
|                                                         |                   |                  | STUDINT BU          | DECENTANCE             | MATHEMATE          | -                 |                  |                     |                   |                   |
| MATHEMATICS STATUS:                                     | ACHIEV            |                  | DIGDENTIL           | id of an article       | - nournemourn      |                   |                  |                     |                   |                   |
| MATHEMATICS STATES.                                     |                   |                  | FORMANCE .          | . MATHEMATI            | 20 B               |                   | DOM:TH BEI       | RECORDANCE          | MATHEMAT          | 105               |
| SEA Flexibility Indicators                              | # Achieved        | # Tested         | Percentage          | 2013 AMO               | 90TH PCTL          | # Achieved        | # Texted         | Percentage          | 2013 AMO          | 90TH PCT          |
| All Shudards                                            | 082               | 1084             | 00.51               | 90.14                  | 91.41              | 476               | \$12             | 89.47               | 88.20             | 10.90             |
| Darasted Achievement Ose Oroup                          | 261               | 348              | 75.00               | 74.39                  | 11.51              | 130               | 171              | 76.02               | 72.89             | 00100             |
| Dree Year Average Performance                           | # Achieved        | # Tested         | Percentage          | 2013 AMO               | 90TH PCTL          | # Achieved        | # Tested         | Percentage          | 2013 AMO          | 90TH PCT          |
| All Students                                            | 2946              | 3278             | 89.87               | 90.14                  | 91.41              | 1458              | 1642             | 88.79               | 88.29             | \$0.90            |
| Fargeted Achievement Gap Group                          | 754               | 1017             | 74.14               | 74.39                  | 91.51              | 381               | \$10             | 24.71               | 72.89             | 60,10             |
| INTA Subgroups                                          | # Achieved        | # Tested         | Percentage          |                        | AMO                | # Achieved        | # Tested         | Percentage          |                   | AMO               |
| African American                                        | 144               | 204              | 70.59               |                        | 46                 | 72                | 98               | 23.47               |                   | 32                |
| timmic                                                  | 144               | 204              | 81.94               |                        | 1.04               | 28                | 90               | 82.35               |                   | 1.72              |
| anpanie<br>B/hite                                       | 765               | 74               | 96.71               |                        | 1.72               | 28                | 382              | 04.44               |                   | 1.63              |
| Scenomically Disadvantaged                              | 242               | 315              | 76.83               |                        | 1.72               | 365               | 151              | 77.48               |                   | 1.77              |
| inglish Language Learners                               | 242               | 315              | 70.63               |                        | .35                | 117               | 151              | 77,68               |                   | 1.63              |
| inglish Language Learners<br>Students with Disabilities | 38                | 75               | 50.67               |                        | 138                | 11                | 36               | 73.33               |                   | .88               |
|                                                         |                   |                  |                     |                        |                    |                   |                  |                     |                   |                   |

| Glauu                          | ation Rat          | te (when                                                                                                    | Арри         | icabii   | J         |
|--------------------------------|--------------------|----------------------------------------------------------------------------------------------------|--------------|----------|-----------|
|                                | 2012               | SCHOOL ORADUATION RATE                                                                                                    |              |          |           |
| GRADUATION RATE STATUS:        | ACHIEVING          | A CONTRACTOR OF CONTRACTOR OF |              |          |           |
|                                |                    | 2012 SCHOOL ORAL                                                                                                    | DUATION RATE |          |           |
| ESEA Flexibility Indicators    | # Actual Oraduates | # Expected Oradiates                                                                                                    | Percentage   | 2012 AMO | 90TH PCTL |
| All Students                   | 191                | 229                                                                                                    | 83.41        | 83.11    | 93.55     |
| Departed Achievement Oap Oroup | 69                 | 84                                                                                                    | 82.14        | 80.45    |           |
| Three Year Average Performance | # Actual Oraduates | # Expected Oradiates                                                                                                    | Percentage   | 2012 AMO | 90TH PCTL |
| All Students                   | 576                | 690                                                                                                    | 83.48        | 83.11    | 93.55     |
| argeted Achievement Oop Oroup  | 209                | 255                                                                                                    | 81.96        | 80.45    |           |
| ESEA Subgroups                 | # Actual Oraduates | # Expected Oraduates                                                                                                    | Percentage   | 2013     | 2 AMO     |
| African American               | 45                 | 58                                                                                                    | 77.59        |          | 7.35      |
| tiopanic                       | 12                 | 15                                                                                                    | 80.00        |          | 0.93      |
| White                          | 131                | 150                                                                                                    | 87.33        |          | 6.42      |
| Sconomically Disadvantaged     | 48                 | 65                                                                                                    | 73.85        |          | 6.75      |
| English Language Learners      | 7                  | 9                                                                                                    | 77.78        |          | 5.50      |
| Students with Disabilities     | 25                 | 33                                                                                                    | 75.76        | 7:       | 5.18      |

#### Accountability Calculations Overview

#### What does it take to be an Achieving School?

- School must meet 95% tested for both literacy and math for all students (including highly mobile students)
- School must meet individualized AMOs in both literacy and math for:
  - <u>BOTH</u> all students and Targeted Achievement Gap Group (TAGG) in status performance <u>OR</u>
  - <u>BOTH</u> all students and Targeted Achievement Gap Group (TAGG) in growth performance (where applicable)
- School must meet individualized AMOs for graduation rate (for high schools)

#### **Percent Tested**

- Number Attempted **DIVIDED BY** Number Expected
- <u>Number Expected</u> derived by all students enrolled on first day of testing (including mobile students)
- <u>Number Attempted</u> derived by the number of students with at testing record
- Must be 95% for both Literacy and Math

#### **Status Performance**

- Number Achieved <u>DIVIDED BY</u> Number Tested
- Number Achieved is the number of students who scored at least proficient or its equivalent in literacy and/or math on the state-mandated assessment
- Number Tested is the total number of students who participated in the state mandated assessment
- NOTE: Students who are school mobile are excluded from these counts at the school level. Students who are district mobile are excluded from these counts at the district level.

#### **Growth Performance**

- Number Achieved DIVIDED BY Number Tested
- Number Achieved is the number of students in Grades 4-8 who met their individual growth trajectory in literacy and/or math as based on their 3<sup>rd</sup> Grade baseline performance on the statemandated assessment
- Number Tested is the number of students in Grades 4-8 who had an individual growth trajectory and participated in the state-mandated assessment
- **NOTE:** Students who are school mobile are excluded from these counts at the school level. Students who are district mobile are excluded from these counts at the district level.

#### **Graduation Rate**

- Configured by using the Four-Year Adjusted Cohort Rate
- Reported based on prior year graduating class (lagging rate)
- 2012 Graduation Rate for 2013 Accountability
- 2013 Graduation Rate for 2014 Accountability

#### **1%** Cap Population

- District Level Literacy and District Level Math
- District Level Literacy includes the Literacy portions of the Alternate Portfolio Assessments in Grades 3-8 and Grade 11
- District Level Math includes the Math portions of the Alternate Portfolio Assessments in Grades 3-8
- Only non-mobile students scoring at the Independent or Functionally Independent levels on applicable Alternate Portfolio Assessments included in the 1% Cap pool
- District decides which students in the pool to include and exclude in the final 1% Cap population

#### **1% Cap Calculation**

- District Level Literacy
  - Number of Students Tested in Literacy in District
     <u>DIVIDED BY</u> 100 (Rounded down)
- District Level Math
  - Number of Students Tested in Math in District
     <u>DIVIDED BY</u> 100 (Rounded down)

#### School Accountability Examples

School #1—Achieving School

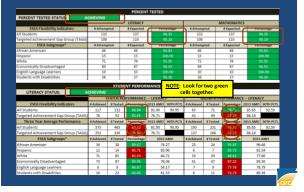

School #1—Achieving School

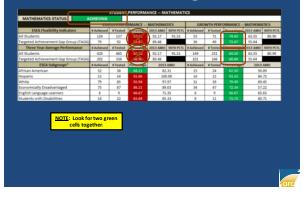

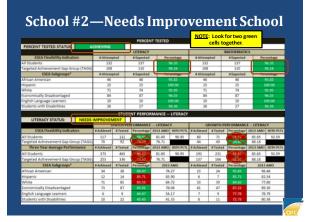

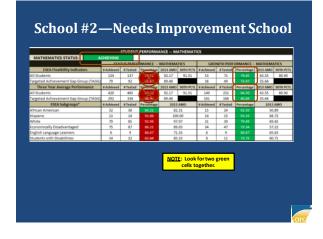

|                                                                                                   |                 | PERCENT      |                | IOTE: Look fo<br>cells tog                                                                                     |              |            |
|---------------------------------------------------------------------------------------------------|-----------------|--------------|----------------|----------------------------------------------------------------------------------------------------|--------------|------------|
| PERCENT TESTED STATUS:                                                                            | CHIEVING        | LITERACY     |                |                                                                                                    | MATHEMATICS  | _          |
| ESEA Flexibility Indicators                                                                       | RAttempted      | #Expected    | Percentere     | #Attempted                                                                                                    | #Expected    | Percentage |
| All Students                                                                                      | 570             | 587          | 97.10          | 1096                                                                                                    | 1128         | 97.16      |
| Fargeted Achievement Gap Group (TAGG)                                                             | 219             | 230          | 95.22          | 503                                                                                                    | 528          | 95.27      |
| ESEA Subgroups*                                                                                   | # Attempted     | # Expected   | Percentage     | # Attempted                                                                                                    | #Expected    | Percentage |
| African American                                                                                  | 138             | 143          | 96.50          | 310                                                                                                    | 321          | 96.57      |
| Hispanic                                                                                          | 33              | 34           |                | 80                                                                                                    | 84           | 95.24      |
| White                                                                                             | 38              | 402          | 9.45           | 684                                                                                                    | 699          | 97.85      |
| Economically Disadvantaged                                                                        | 189             | 198          | 95.45          | 467                                                                                                    | 487          | 95.89      |
| English Language Learners                                                                         | 11              | 11           | 100.00         | 32                                                                                                    | 33           | 96.97      |
| Students with Disabilities                                                                        | 67              | 70           |                | 111                                                                                                    | 116          | 95.69      |
|                                                                                                   | STU             | DENT PERFORM | ANCE LITERACY  |                                                                                                    |              |            |
| LITERACY STATUS:                                                                                  | CHIEVING        |              |                |                                                                                                    |              |            |
|                                                                                                   |                 | ,            | STATUS PERFORM | AANCE LITERACY                                                                                                 |              |            |
| ESEA Flexibility Indicators                                                                       | # Achieved      | # Tested     | Perce Perce    | entage i                                                                                                    | 2013 AMO     | 90TH PCTL  |
| All Students                                                                                      | 461             | 570          | 8              | ).88                                                                                                    | 76.06        | 90.95      |
| Fargeted Achievement Gap Group (TAGG)                                                             | 135             | 219          | 6              | L.64                                                                                                    | 54.37        |            |
| Three Year Average Performance                                                                    | # Achieved      | # Tester     | -              | and and a second second second second second second second second second second second second second second se | 2013 AMO     | 90TH PCTL  |
| All Students                                                                                      | 1293            | 1738         |                | 142                                                                                                    | 76.06        | 90.95      |
|                                                                                                   | 327             | 650          |                | 1.11                                                                                                    | 54.37        |            |
|                                                                                                   | # Achieved      | # Tested     | Pero           | entage                                                                                                    | 2013 A       | MO         |
|                                                                                                   |                 |              |                | 5.67                                                                                                    | 51.4         | 7          |
| Targeted Achievement Gap Group (TAGG)                                                             | 92              | 138          |                |                                                                                                    |              |            |
| Targeted Achievement Gap Group (TAGG)<br>ESEA Subgroups*<br>African American                      |                 | 138          |                | 1.64                                                                                                    | 54.1         | 7          |
| Targeted Achievement Gap Group (TAGG)<br>ESEA Subgroups*<br>African American<br>Hispanic          | 92              |              | 61             |                                                                                                    | 54.1<br>87.6 |            |
| Fargeted Achievement Gap Group (TAGG)<br>ESEA Subgroups*<br>African American<br>Hispanic<br>White | 92<br>21        | 33           | 6              | 1.64                                                                                                    |              | 8          |
| Targeted Achievement Gap Group (TAGG)<br>ESEA Subgroups*                                          | 92<br>21<br>340 | 33           | 6<br>8<br>6    | 7.63                                                                                                    | 87.6         | 8<br>5     |

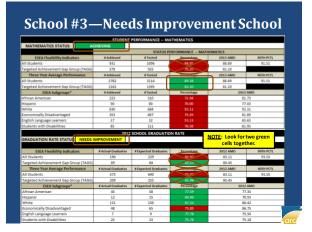

#### ESEA Corrections and Appeals System (ESEA CAS)

#### **Purpose of ESEA CAS**

To allow district and school administrators the ability to review student demographic information used in assigning school improvement accountability designations, to make corrections to any inaccurate information, and to submit evidence supporting these corrections to the ADE

#### **Features of ESEA CAS**

#### Student Level Demographic Data

- Grades 3-8 Literacy and Mathematics (Augmented Benchmark and Alternate Portfolio Assessment)
- High School Literacy (Grade 11 Literacy and Alternate Portfolio Assessment)
- High School Mathematics (Algebra EOC, Geometry EOC, and Grade 9 Math Alternate Portfolio Assessment)
- Preliminary and Post-Appeals Reports for schools and districts
- Upload of supporting evidence
- Submission of data corrections and uploaded supporting evidence to ADE

#### **Security Features**

#### Historical Tracking

- System Level Tracking (Login and Submission by Date, Time, and TRIAND login username)
- Student Level Tracking (Data Changes by Date, Time, TRIAND login username)
- System Correction Lockout
  - System automatically locks for corrections
    - After 30 calendar days from receipt of preliminary reports
    - Upon submission of appeals information to ADE by superintendent (via Submission button)

### ESEA Corrections and Appeals System (CAS) Training

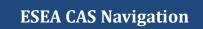

#### **Recommended Internet Browsers**

- Mozilla Firefox 15+
- Google Chrome 22+
- Opera 12+
- Safari 5+

**NOTE:** Internet Explorer is not a recommended internet browser for use with ESEA CAS. Please refrain from its use with this system if at all possible.

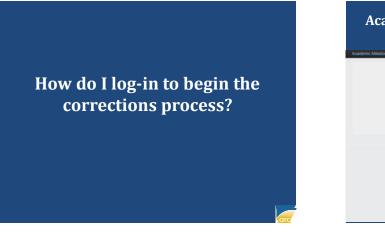

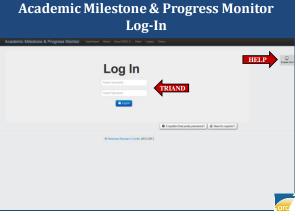

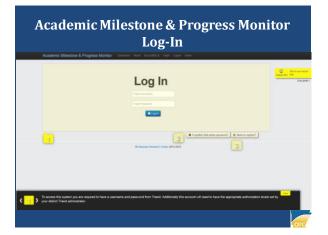

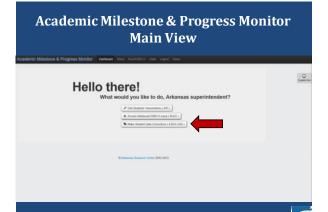

## <section-header><section-header><section-header><section-header><section-header><section-header><section-header><section-header><section-header><section-header><section-header><section-header><section-header><section-header><section-header><section-header><section-header>

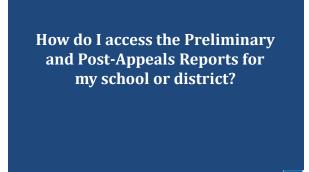

# <section-header><section-header><section-header><section-header><section-header><section-header><section-header><section-header><section-header><section-header><section-header><section-header><section-header><section-header>

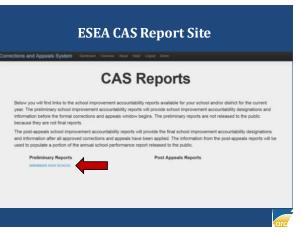

## How is student level data displayed in ESEA CAS?

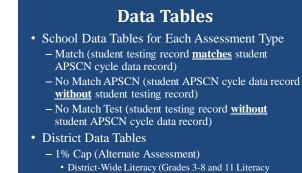

- Alternate)
- District-Wide Mathematics (Grades 3-8 Math Alternate)

#### **Static Fields for Each Student**

- Student Demographic Data
  - National ID (TRIAND ID or Research Generated ID)
  - Questar ID (ID used by Questar for reporting)
  - School LEA assigned
  - Social Security Number
  - Last Name
  - First Name
  - Date of Birth

#### **Possible Editable Fields**

- Student Demographic Data
- Grade
- Race/Ethnicity
- Mobility
- Economically Disadvantaged
- Special Education (including Monitored Former)
- Gifted and Talented
- Limited English Proficient (including First Year in the US and Monitored Former)
- Reason Not Tested
- Alternate ID
- Notes

#### **Possible Data Values**

- Gender
  - Female
  - Male
- Race/Ethnicity
  - American Indian/Alaska Native
  - Asian
  - Black/African American
  - Hispanic
  - Native Hawaiian/Other Pacific Islander
  - White
  - Two or More Races/Ethnicities

#### **Possible Data Values**

- Yes and No Values
  - Economically Disadvantaged
  - School Mobility
  - District Mobility
  - Gifted and Talented
  - Special Education
  - Limited English Proficient
  - Limited English Proficient (in US less than 1 year)

#### **Possible Data Values**

- Monitored Former Special Education
  - No
  - Year 1
  - Year 2
- Monitored Former Limited English Proficient
  - -No
  - Year 1
  - Year 2

#### **Alternate ID**

- Enables users to provide a more accurate ID for students for tracking purposes
- EXAMPLE OF USE:
  - National ID in CAS does not match the National ID you show in APSCN for a student. Provide that ID in the Alternate ID field for that student.
- Enter ID as a ten-digit number without spaces

#### **Note Field**

- Enables users to provide additional information regarding a student
- EXAMPLES OF USE:
  - Providing Exit date for students in Monitored Former SPED/LEP status
  - Providing explanation of special circumstance
  - Providing explanation of student demographic changes

#### **Evidence**

- ADE will require evidence to be submitted for any requested demographic change.
- Examples:
  - Race/Ethnicity (Parent Signature)
  - Monitored Former SPED/LEP Status (Program Exit date in Note field <u>AND</u> evidence supplied)

#### **Reason Not Tested Codes**

0-Not Applicable 1-Absent on ALL days of the test administration, including the make-up test administration 2-Expelled/suspended 3-Extended hospitalization 4-Residential treatment 5-Homebound 6-Incarcerated 7-Juvenile detention 8\*-Transferred to a different school/district in Arkansas 9\*-Moved to a different state/out of country 10\*-Enrolled in a home school/private school \*Documentation must be provided to ADE in an official appeal.

#### Reason Not Tested Codes

11-Student qualified for Alternate Portfolio Assessment but enrolled too late 12-Special Education services for home school/private school

- 13\*-Withdrew from school or course
- 14\*-Student was incorrectly identified as taking this course
- 15\*-Previously taken the Algebra I EOC, Biology EOC, Geometry EOC, or Grade 11 Literacy Examination

16-Student Refused to Test

17\*-Deceased

- 18-School district/school failed to administer the examination
- 19\*-Student administered the current year assessment in another school or district

 $20\ensuremath{\text{\ast}-\text{Special}}$  Circumstances (include explanation and documentation to ADE)

\*Documentation must be provided to ADE in an official appeal.

#### Reasons Not Tested that Require Documentation to be provided to ADE

8\*-Transferred to a different school/district in Arkansas
9\*-Moved to a different state/out of country
10\*-Enrolled in a home school/private school
13\*-Withdrew from school or course
14\*-Student was incorrectly identified as taking this course
15\*-Previously taken the Algebra I EOC, Biology EOC,

Geometry EOC, or Grade 11 Literacy Examination 17\*-Deceased

19\*-Student administered the current year assessment in another school or district

20\*-Special Circumstances (include explanation and documentation to ADE)

#### **Match Tables**

- Indicate a match between student attendance record (APSCN) and the testing record (Questar)
- Goal: Review the demographic information to ensure accuracy and make changes where inaccurate information occurs.
- Remember: Corrections made to student data requires evidence submitted to the ADE in order for the correction to be considered and approved. Use the Note field in CAS to detail any information.

#### No Match APSCN (Cycle Reporting)

- Indicates a student attendance record (APSCN) present but no testing record (Questar) found
- GOAL: Review the demographic information to ensure accuracy.
- <u>ADD</u> Alternate ID if the National ID is incorrect
- Check the Reason Not Tested Code to ensure that the correct reason is provided
- Make notes in the note field to provide more detailed information and submit evidence

#### No Match Test (Questar Reporting)

- Indicates a testing record (Questar) present but no attendance record (APSCN) found
- GOAL: Review the demographic information to ensure accuracy.
- <u>ADD</u> Alternate ID if the National ID is incorrect
- Make notes in the note field to provide more detailed information

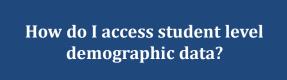

#### ESEA CAS Main Page: District Admin View

#### Welcome to CAS

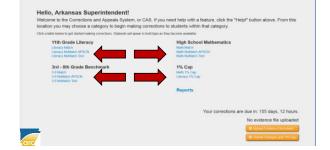

#### **Student Data Table View**

|       |               |              |              |              |                                         | Mar              | -          |        |       |         |           |           | 10     | uilly . |                   |         | Special Ed.     |         |         | LEP              |   |
|-------|---------------|--------------|--------------|--------------|-----------------------------------------|------------------|------------|--------|-------|---------|-----------|-----------|--------|---------|-------------------|---------|-----------------|---------|---------|------------------|---|
| and . | School LEA    | Retoral ID   | Questariat D | Alternate 10 | 359                                     | Let              | First      | 008    | Own   | Gender  | Ilverty.  | Eree. Die | School | Churren | Offeet & Selected | Durrent | Montered Former | Carvert | 41      | Manifered Parmer |   |
|       | 6000003       | 241234178    | 247234176    |              | 3000000017                              | DEMNETT          | EO HENRI   | 111104 | 11    | 61      | WHIT      | ¥         | N      | 14      | N                 | 86      | N               | N       | N       | N                |   |
|       | \$400ed3      | 905238778    | 865239776    |              | 300000012                               | SEALINAN         | ASR        | 012094 | 11    | ŧ.      | WHIT      | ¥.        | N      | N       | N                 | N       | N               | N       | Ν.      | N                |   |
|       | 100000        | SERGERE      | 58803988     |              | 100000000000000000000000000000000000000 | GAFTORD          | SPECIDION  | 101004 | -     | M.      | WHIT      | N         | Ν.     | N       | Ψ.                | N -     | N               | N       | $N_{i}$ | N                |   |
|       | 1006001       | 254068301    | 254068301    |              | 33300021111                             | JOENSON          | ERISANA    | 120004 | 11    | F.      | B.K       | Υ.        | N      | 16      | ¥.                | 8       | N               | Ν       | N       | N                |   |
|       | 1000003       | 201012928    | 20130404     |              | 3330080125                              | ESTEP            | 38/88      | 00,000 | 11    | ы       | WHIT      | N         | N      | N       | 8                 | N       | N               | .74     | 94.     | N                |   |
|       | 100001        | 012584801    | 6120044011   |              | 3000001111                              | DESNETT          | OWLDEA     | 072756 | 11    | 1       | WHIT      | Ŷ         | N      | 11      | N                 | H.      | N               | N       | n       | н                |   |
|       | 1000003       | 351087725    | 335067725    |              | 333300043256                            | TIMARS           | ADDIVISION | 043185 | 15    | 1       | WHIT      | Pi        | N      | N       | N                 | N       | N               | N       | м.      | N                |   |
|       | 888603        | 542712523    | 542112121    |              | 300000270                               | FELENG           | THELEY     | 153355 | 11    |         | WHIT      | У         | N      | N       | N                 | Ν.      | N               | N       | н.      | N.               |   |
|       | NEXCERN.      | 503045262    | 303043283    |              | 2000002214                              | CAPPS.           | SINCYCEN.  | 051758 | 11    | 1       | WHIT      | N         | N      | N       | ¥.                | 8       | N               | N       | н.      | N                |   |
|       | 6900003       | 200435242    | 281415242    |              | 300000310                               | OSTROM           | TRENTON    | (81006 | 11    | M       | ASN       | Y         | N      | 11      | N                 | Ψ.      | N               | 14      | 74      | N                |   |
|       | 1000003       | 230620373    | 2200290211   |              | 202001318                               | BURGY            | RENDRA     | 122734 | 11    | 1       | WHIT      | ¥.        | N.     | N       | τ.                |         | N               | N       | N       | N                |   |
|       | 198023        | 25002-6337   | 393024207    |              | 2020013131                              | HAVE??           | SELEDY     | 102134 | 11    | F       | WHIT      | ¥.        | N      | 11      | N                 | .91     | N               | N       | н       | N                |   |
|       | 1900003       | 89853921     | 10/02/02/    |              | 3000003114                              | <b>PATIENSON</b> | MICE.N     | 121254 | 15    | ł.      | WHI       | Ŷ         | N      |         | N                 | Ν.      | N               | 14      | м       | N                |   |
|       | 1203308       | 1301033274   | 111105374    |              | 202000012                               | IRADIN.          | EMELY.     | 000256 | 11    | ¥.      | <b>BK</b> | N         | N.     | н       | N I               | н.      | N               | N       | Ν.      | 14               |   |
|       |               |              |              |              |                                         |                  |            |        |       |         |           |           |        |         |                   |         |                 |         |         |                  |   |
| them  | g 133 statest |              |              |              |                                         |                  |            |        |       |         |           |           |        |         |                   |         |                 |         |         |                  |   |
|       |               | -            |              | Mat          |                                         | on also          |            | a.a.a  | 1.000 | elato - |           | a to the  |        |         | t show ac         | tual    | otudont         | 1       |         |                  |   |
|       |               |              |              |              |                                         |                  |            |        |       |         |           |           |        |         |                   |         |                 |         |         |                  |   |
| DAN   | we Repart     | Cardine 2010 |              | ić ić        | lentifia                                | able dat         | ta. Ang    | y ref  | erei  | ice t   | o act     | ual st    | udei   | ıts n   | 1ade by t         | he da   | ata is          |         |         |                  |   |
|       |               |              |              | pure         | lv coi                                  | icident          | al. AR     | Cm     | ain   | tains   | s stric   | t con     | nolia  | nce     | with requ         | iiren   | nents of        |         | _       |                  | î |
|       |               |              |              |              |                                         |                  |            |        |       |         |           |           |        |         | ct (FERP          |         |                 |         |         |                  |   |
|       |               |              |              |              |                                         |                  |            |        |       |         |           |           |        |         |                   |         |                 |         |         |                  |   |

How do I navigate the student data tables in ESEA CAS?

#### **Navigating Student Data Tables**

- Sort and Search Capabilities
- Copy, Print, or Download Student Demographic Data

| Taxa 1 |                                            |             |                      | Open S       | iearch l         | Bar        |         |     |        |         | ļ         | t      | he H   | Clicking<br>eader of<br>column | g       |                  |            | Case tree       |   |
|--------|--------------------------------------------|-------------|----------------------|--------------|------------------|------------|---------|-----|--------|---------|-----------|--------|--------|--------------------------------|---------|------------------|------------|-----------------|---|
| -      |                                            |             |                      |              | Ma               | ria .      |         |     |        |         | •         | N      | uiity  |                                | -       | Special Ed.      |            | LEP             |   |
| titlet | School LEA                                 | Retorial ID | Questant D Abreste D | -            | Let              | First      | 008     | Owk | Gender | Inerty. | Eree. Die | School | Churre | Offert & Selected              | Durrent | Monitored Former | Carvert +1 | Manifered Parms | ł |
| _      | 600003                                     | 240234178   | 242234176            | 1000000017   | DEMNETT.         | ROTEME     | 111104  | 11  | M      | WHIT    | Y         | N      | 14     | N                              | 10      | N                | N N        | N               | 1 |
|        | \$900003                                   | 005238778   | 865239776            | 300000012    | SLAUNAN          | ADR        | 012004  | 11  | +      | WHIT    | ¥         | N      | N      | N                              | N       | N                | N N        | N               |   |
|        | 10/2023                                    | SERVICE     | 588029480            | 2000000000   | GAFTORD          | SPECIDION  | 101004  | -   | M.     | WIT     | N         | Ν.     | N      | Ψ.                             | N -     | N                | N N        | N               |   |
|        | 1006001                                    | 2545633514  | 254068301            | 333000010101 | JOENSON          | ERISANA    | 120004  | 11  | F.     | B.K     | Υ.        | N      | 16     | ¥.                             | 8       | N.               | N N        | N               |   |
|        | 1000003                                    | 201012929   | 2011824245           | 3330080125   | ESTEP            | 38/88      | 00,000  | 11  | 11     | WHIT    | N         | N      | Ν      | 8                              | N       | N                | N N        | N               |   |
|        | 100001                                     | 012584801   | 612064811            | 300000111    | DESNETT          | OWLDEA     | 072756  | 11  | 1      | WHT     | Ŷ         | N      | 11     | N                              | H.      | N                | N N        | н               |   |
|        | \$99003                                    | 355087725   | 33306/7725           | xxxxxxiine   | TOWARDS          | ADDIVISION | 0421105 | 11  | 1      | WHIT    | Pi .      | N      | N      | N                              | N       | N                | N N        | N               |   |
|        | \$880003                                   | 542712521   | 542112121            | 300000270    | FEIDING          | THELEY     | 153355  | 11  |        | WHIT    | У         | N      | N      | N                              | Ν.      | N.               | N N        | N.              |   |
|        | NEXADE3                                    | 503045262   | 303043282            | 2000003214   | GAPPS            | SINCYCEN.  | 051758  | 11  | 1      | WHIT    | N         | N      | N      | ¥.                             | 8       | N                | N N        | N               |   |
|        | 6900003                                    | 200435242   | 285418247            | 300003340    | KNETERIONE       | TRENTON    | (81006  | 11  | M      | ASN     | Y         | N      | 14     | N                              | Ψ       | N                | N N        | N               |   |
|        | 8900003                                    | 230020373   | 7308/9071            | 30000338     | BURGEY           | RENDRA     | 122734  | 11  | 1      | WHIT    | ¥.        | N.     | N      | τ.                             | н.      | N                | N N        | N               |   |
|        | E98003                                     | 39302-6339  | 3530 4207            | 2020033938   | HARDY            | SELEDY     | 102134  | 51  | F      | WHIT    | ¥.        | N      | 11     | N                              | 91      | N                | N N        | N               |   |
|        | \$900003                                   | 89853621    | 89603301             | 3000003514   | <b>PATIENEON</b> | WCO.N      | 121254  | 11  | +      | WHI     | Ŷ         | N      | 14     | N                              | N       | N                | N N        | N               |   |
|        | 1203398                                    | 130105274   | 131105374            | 200000012    | IRADIN.          | ENELY.     | 090259  | 11  | ¥.     | ШК      | 11        | N.     | н      | N                              | н.      | N                | N N        | N               |   |
| 200    | g 133 skalens<br>Constant<br>room Research |             | đ.                   |              |                  |            |         |     |        |         |           |        |        |                                |         |                  |            |                 |   |

Student Data Table View: Print Options

|       |           |             | - 1          |              |                                         |           |            |        |      |        |                   |           |       |            | y, Downl<br>ccel, or F |         |                 |         | •  | Our test P       |   |
|-------|-----------|-------------|--------------|--------------|-----------------------------------------|-----------|------------|--------|------|--------|-------------------|-----------|-------|------------|------------------------|---------|-----------------|---------|----|------------------|---|
|       |           |             |              |              |                                         | Mar       |            |        |      |        |                   |           | N     | NURY       |                        |         | Special Ed.     |         |    | LEP              |   |
| ted 5 | Ictor LEA | Rational ID | Overtariat D | Alternate 10 | 859                                     | Let       | First      | DOB    | Cash | Gender | <b>Eliver</b> ity | Ecce. De. | Schee | of Charles | Offeed & Selected      | Durrent | Montered Former | Chrymet | 47 | Monthered Pormer | ĝ |
| 11    | 60000     | 240234178   | 247234176    |              | 1000043837                              | DEMNETT   | EO FEMIL   | 111104 | .94  | 61     | WHIT              | ¥         | N.    | 14         | N                      | 8       | N               | N       | N  | N                |   |
| 55    | 490003    | 905238778   | 865239775    |              | 300000012                               |           | ADRY       | 012094 | 11   | 1      | WMIT              | Y         | N     | 15         | N                      | N       | N               |         | N  |                  |   |
| - 81  | 98803     | NERGONAL    | 58803988     |              | 000000000000000000000000000000000000000 | OWTORD    | MODION.    | 101004 | 10   | M      | WHIT              | N         | Ν.    | N          | Υ.                     | N -     | N               | N       | N  | N                |   |
| - 11  | 12086     | 204063301   | 254068331    |              | 333000121121                            | JOENSON   | BRIMNIA    | 120304 | 11   | £      | B.K               | ¥.        | N     | 16         | ¥.                     | 8       | N               | Ν       | N  | N                |   |
| 10    |           | 201010404   |              |              | 3330040105                              |           | 36/832     | 00,830 |      | ы      | WHIT              | N         | 16    |            | 8                      | N       | N               |         | н  |                  |   |
| 10    | 129488    | 012584801   | 6120044011   |              | 30000023311                             | DESNETT   | OFFLIER    | 072756 | 11   | F      | WHIT              | Ŷ         | N     | 11         | N                      | H       | N               | Ν       | 14 | N                |   |
| - 14  | 000003    | 335687725   | 33506/705    |              | 20000000000                             | IDMARDS.  | ADDIVISION | 942136 | 11   | 1      | WHIT              | N         | N     |            | N                      | Я.      | N               | N       | м. | N                |   |
| 81    | 0.0001    | 542752521   | 542752521    |              | 33300082270                             | FESTIMO   | THELEY     | 03305  | 11   |        | WHIT              | ¥.        | N     | N          | N                      | N       | N               | N       | м  | N                |   |
| 31    | 00003     | 503045262   |              |              | 2000003314                              |           | \$950Y0EN  | 051156 | 11   | 1      | WHIT              | N         | Ν.    | N          | ¥.                     | 8       | N               | N       | N  | N                |   |
|       | 90003     | 200435242   | 285419242    |              | 33300003540                             | OSTROM:   | THENTON    | (81006 | 11   | м      | ASN               | Y         | N     |            | N                      | Ψ.      | N               | 14      | н  | N                |   |
| - 81  | 900003    | 230020373   | 730079071    |              | 202005318                               | BURGY     | RENERA     | 122734 | 11   | 1      | WHI)              | ٧         | N.    | N          | Ψ.                     |         | N               | N       | N  | N                |   |
| 10    | 10089     | 25002-6337  | 350104207    |              | 200003538                               | HARD?     | SELEDY     | 102134 | н.,  | F      | WHIT              | ¥.        | N     | 18         | N                      | .91     | N               |         | н  | 11               |   |
|       | 900003    | 89853921    | 896033021    |              | 3000003514                              | PATTERSON | MACKD.W    | 121254 | 15   | ŧ.     | WHIT              | Ŷ         | Ν.    |            | N                      | Ν.      | N               | N       | N  | N                |   |
| - 81  | 129339    | 130105374   | 138105374    |              | 200000012                               | IGADIN.   | EMELY      | 000206 | 11   | ¥.     | BK.               | N         | N.    |            | N                      | Η.      | N               | N       | N. | 11               |   |
|       |           |             |              |              |                                         |           |            |        |      |        |                   |           |       |            |                        |         |                 |         |    |                  |   |

#### Student Data Table View: Copying Student Data

|         | 726733                                                                                             | Questarid ID<br>611726733                                                                                                    | Alternate ID                                                                                                    | \$5N                                                                                                    | Last                                                                                                    | First                                                                                                    | DOB                                                                                                    |                                                                                                    |                                                                                                    |                                                                                                    |                                                                                                    |                                                                                                    |                                                                                                    |                                                                                                    |                                                                                                    |                                                                                                    |
|---------|----------------------------------------------------------------------------------------------------|----------------------------------------------------------------------------------------------------|----------------------------------------------------------------------------------------------------|----------------------------------------------------------------------------------------------------|----------------------------------------------------------------------------------------------------|----------------------------------------------------------------------------------------------------|----------------------------------------------------------------------------------------------------|----------------------------------------------------------------------------------------------------|----------------------------------------------------------------------------------------------------|----------------------------------------------------------------------------------------------------|----------------------------------------------------------------------------------------------------|----------------------------------------------------------------------------------------------------|----------------------------------------------------------------------------------------------------|----------------------------------------------------------------------------------------------------|----------------------------------------------------------------------------------------------------|----------------------------------------------------------------------------------------------------|
|         |                                                                                                    |                                                                                                    |                                                                                                    | xo                                                                                                    |                                                                                                    |                                                                                                    | 008                                                                                                    | Grade                                                                                                    | Gender                                                                                                    | Ethnicity                                                                                                    | Econ. Dis.                                                                                                    | School                                                                                                    | District                                                                                                    | Gifted & Talented                                                                                                    | Curre                                                                                                    | et 1                                                                                                    |
| 01 369  |                                                                                                    |                                                                                                    |                                                                                                    |                                                                                                    |                                                                                                    |                                                                                                    |                                                                                                    |                                                                                                    |                                                                                                    |                                                                                                    | 1                                                                                                    | N                                                                                                    | н.                                                                                                    | N                                                                                                    | N                                                                                                    | 1                                                                                                    |
|         | 007508                                                                                             | 369007508                                                                                                    |                                                                                                    | 200                                                                                                    |                                                                                                    | TABLE                                                                                                    | COP                                                                                                    |                                                                                                    |                                                                                                    |                                                                                                    | 0                                                                                                    | N                                                                                                    | N.                                                                                                    | N.                                                                                                    | N                                                                                                    |                                                                                                    |
| 07 5764 | 892155                                                                                             | 675892166                                                                                                    |                                                                                                    | 200                                                                                                    | -                                                                                                    | ADLE                                                                                                    | COF                                                                                                    | ILLU                                                                                                    |                                                                                                    |                                                                                                    |                                                                                                    | N                                                                                                    | N                                                                                                    | N                                                                                                    | N                                                                                                    |                                                                                                    |
| 02 591  | 1035062                                                                                            | 691035062                                                                                                    |                                                                                                    | 300                                                                                                    | Co                                                                                                    | pled 1844 ros                                                                                                    | is to the                                                                                                    | cipboar                                                                                                    | d.                                                                                                    |                                                                                                    | £                                                                                                    | N                                                                                                    | N                                                                                                    | N.                                                                                                    | N                                                                                                    |                                                                                                    |
| 02 812  | 1432938                                                                                            | 812432938                                                                                                    |                                                                                                    | xo                                                                                                    |                                                                                                    |                                                                                                    |                                                                                                    |                                                                                                    |                                                                                                    |                                                                                                    | r                                                                                                    | N                                                                                                    | N                                                                                                    | N                                                                                                    | N                                                                                                    |                                                                                                    |
| 02 9590 | 286556                                                                                             | 959286556                                                                                                    |                                                                                                    | xo                                                                                                    |                                                                                                    |                                                                                                    |                                                                                                    |                                                                                                    |                                                                                                    |                                                                                                    |                                                                                                    | N                                                                                                    | N                                                                                                    | N:                                                                                                    | 14                                                                                                    |                                                                                                    |
| 02 353  | 429226                                                                                             | 353429226                                                                                                    |                                                                                                    | 3000004831                                                                                                    | ADAMS                                                                                                    | DAVAD                                                                                                    | 100696                                                                                                    | 46                                                                                                    | м                                                                                                    | BLK                                                                                                    | ¥.                                                                                                    | N                                                                                                    | N                                                                                                    | N                                                                                                    | N                                                                                                    |                                                                                                    |
| 02 610  | 057571                                                                                             | 610057571                                                                                                    |                                                                                                    | 3000012710                                                                                                    | ADAMS                                                                                                    | DEJAUNY                                                                                                    | 061096                                                                                                    | 08                                                                                                    | м.                                                                                                    | WHT                                                                                                    | Y                                                                                                    | N                                                                                                    | N                                                                                                    | N.                                                                                                    | N                                                                                                    |                                                                                                    |
| 02 216  | 1434526                                                                                            | 218434526                                                                                                    |                                                                                                    | XXXXX4552                                                                                                    | ADAMS                                                                                                    | DESTINY                                                                                                    | 053031                                                                                                    | 05                                                                                                    | 1                                                                                                    | WHT                                                                                                    | Y.                                                                                                    | N                                                                                                    | N                                                                                                    | N.                                                                                                    | N                                                                                                    |                                                                                                    |
| 01 451  | 473460                                                                                             | 451473460                                                                                                    |                                                                                                    | X000010975                                                                                                    | ADAMS                                                                                                    | DEVON                                                                                                    | 110702                                                                                                    | 03                                                                                                    | м.                                                                                                    | WHT                                                                                                    | N.                                                                                                    | N                                                                                                    | N.                                                                                                    | Ν.                                                                                                    | N                                                                                                    |                                                                                                    |
|         |                                                                                                    | _                                                                                                    |                                                                                                    |                                                                                                    |                                                                                                    |                                                                                                    | _                                                                                                    | _                                                                                                    |                                                                                                    |                                                                                                    |                                                                                                    |                                                                                                    |                                                                                                    |                                                                                                    |                                                                                                    | Υ.                                                                                                    |
|         | 22 59<br>32 003<br>32 963<br>32 363<br>32 630<br>32 630<br>32 630<br>32 210<br>31 46°<br>studients | 32         591035062           32         012432930           32         955286556           32         353429226           32         610057571           32         218434526           31         461473460 | 22         591035682         591035682           23         692432936         692432936           24         95568556         99250556           25         95548556         952268556           26         640347267         35342726           26         640347267         610037571           27         216434526         218434526           21         451473460         451473460           sbulkets.         5048455 | 22         S91155602         S91155602           20         S92125505         S92215555           21         S92215555         S92215555           22         S9242525         S15425259           22         S9245555         S15425259           22         S1542525         S15425259           22         S1542525         S15425259           23         S1542525         S15425259           24         S1543525         S164255571           1         641473468         654734595           1         641473468         65473459           studierts-         S154256         S1547566 | 22 S11035082 S11035082 X00<br>22 Bit232010 Bit232590 X00<br>22 S15422010 Bit232590 X00<br>22 S1542020 S1542712 X00<br>22 S1542020 S154271 X0002219<br>22 S15420271 S154271 X0002219<br>22 S1542020 S154271 X0002219<br>22 S1542020 S1542420 X00002175<br>X004erts. | 20         1915/000         1915/001         1915           20         1915/000         1915/001         1915           20         194/001         1915/001         1915           20         194/001         1915/001         1915           20         194/001         1916/001         1916           20         194/001         1916/001         1916/001           20         194/001         1916/001         1916/001           20         194/001         1916/001         1916/001           20         194/001         1916/001         1916/001           20         194/001         1916/001         1916/001           20         194/001         1916/001         1916/001           20         194/001         1916/001         1916/001           20         194/001         1916/001         1916/001           20         194/001         1916/001         1916/001           21         194/001         1916/001         1916/001           21         194/001         1916/001         1916/001           21         1916/001         1916/001         1916/001           21         1916/001         1916/001 | 22 015056 0420558 042<br>23 0420558 0420558 042<br>23 050556 042557 050<br>23 050556 050<br>23 050575 05057 05057 0505831 ADAS 540<br>23 050577 05077 05057 ADAS 540<br>23 050577 05077 05057 ADAS 020516 ADAS 0205197<br>23 050557 05057 05057 ADAS 020516 ADAS 0205197<br>24 0417288 0417360 0205197 ADAS 0205197 ADAS 0205197<br>24 0417288 0417360 0205197 ADAS 0205197<br>25 05057 05057 05057 ADAS 020516 ADAS 0205197<br>25 05057 05057 05057 ADAS 020516 ADAS 0205197<br>25 05057 05057 ADAS 020516 ADAS 0205197<br>25 05057 05057 ADAS 020516 ADAS 0205197<br>25 05057 05057 ADAS 020516 ADAS 0205197<br>25 05057 05057 ADAS 020516 ADAS 0205197<br>25 05057 05057 ADAS 020516 ADAS 0205197<br>25 05057 05057 ADAS 020516 ADAS 0205197<br>25 05057 05057 ADAS 020516 ADAS 0205197<br>25 05057 05057 ADAS 020516 ADAS 0205197<br>25 05057 ADAS 020516 ADAS 020516 ADAS 0205197<br>25 05057 ADAS 020517<br>25 05057 ADAS 020516 ADAS 020516 ADAS 020518 ADAS 0205197<br>25 05057 ADAS 020518 ADAS 020518 ADAS 020518 ADAS 0205197<br>25 05057 ADAS 020518 ADAS 020518 | 20         5150000         69300000         600         Copied 1584 mails bit flat           20         50200000         50200000         500         Copied 1584 mails bit flat           20         5020000         5020000         Copied 1584 mails bit flat         Diral 0           20         5020000         5020000         Copied 1584 mails bit flat         Diral 0         Diral 0           20         5020007         5020007         COD00010         Diral 0         Diral 0 | 20         Simple         Simple         Simple         Copied 184 runs to the option           20         SidDottysis         SidDottysis         Simple         Copied 184 runs to the option           20         SidDottysis         SidDottysis         SidDottysis         SidDottysis         SidDottysis           20         SidDottysis         SidDottysis         SidDottysis         SidDottysis         SidDottysis           20         SidDottysis         SidDottysis         SidDottysis         SidDottysis         SidDottysis           20         SidDottysis         SidDottysis         SidDottysis         SidDottysis         SidDottysis           20         SidDottysis         SidDottysis         SidDottysis         SidDottysis         SidDottysis           20         SidDottysis         SidDottysis         SidDottysis         SidDottysis         SidDottysis           21         SidDottysis         SidDottysis         SidDottysis         SidDottysis         SidDottysis           21         SidDottysis         SidDottysis         SidDottysis         SidDottysis         SidDottysis           22         SidDottysis         SidDottysis         SidDottysis         SidDottysis         SidDottysis           23         SidDottysisis | 20         Strategie         Copied 184 runs to the diplocation           20         REGUTION         ADDITION         Copied 184 runs to the diplocation           20         SIGNEDIN         SIGNEDIN         Copied 184 runs to the diplocation           20         SIGNEDIN         SIGNEDIN         Copied 184 runs to the diplocation           20         SIGNEDIN         SIGNEDIN         Copied 184 runs to the diplocation           20         SIGNEDIN         SIGNEDIN         Copied 184 runs to the diplocation           20         SIGNEDIN         SIGNEDIN         Copied 184 runs to the diplocation           20         SIGNEDIN         SIGNEDIN         Copied 184 runs to the diplocation           20         SIGNEDIN         SIGNEDIN         Copied 184 runs to the diplocation           20         SIGNEDIN         SIGNEDIN         Copied 184 runs to the diplocation           20         SIGNEDIN         SIGNEDIN         Copied 184 runs to the diplocation           20         SIGNEDIN         SIGNEDIN         Copied 184 runs to the diplocation           21         SIGNEDIN         SIGNEDIN         Copied 184 runs to the diplocation           22         SIGNEDIN         SIGNEDIN         Copied 184 runs to the diplocation           241172200         SIGNEDIN | 20         505066         00           20         5020056         00           20         5020056         000           20         5020056         000           20         5020056         000           20         5020056         000           20         5020057         5020057           2000575         5020071         0000219           2000575         5020017         5020019           2010575         50200197         50200197           2010575         50200197         50200197           2010575         50200197         50200197           2010575         50200197         50200197           2010575         50200197         50200197           2010575         50200197         50200197           2010575         50200197         50200197           2010575         5020197         5020197           2010576         5020197         5020197           2010576         5020197         5020197           2010576         5020197         5020197           2010576         5020197         5020197           2010576         5020197         5020197           201 | 20         5010062         100         Copped 1844 mes to the dipboard.           20         50202056         500         500           20         50202056         500         500           20         50202056         500         500           20         50202056         5000056         500           20         5020107         50200216         500016         60           20         5020107         50200216         60400         500016         6           20         5020107         50200216         60400         60801         6         90107           20         2040050         500016         6         9         9017         Y           20         2040050         500016         6         9         9017         Y           20         4041076         2000016         6         9         9017         Y           20         4041076         2000016         6         9         9017         Y           41417260         2000016         6         9         9017         Y           900016         41417260         200016         9         9         9016           900016 | 20         5010002         010         Copend 1844 mesh to the dipboxet         N           20         50202056         502         50202056         502         N         N | 20         5010002         010         Copied 144 Free to the sphcoret         N         N | 20         0510002         010         Copend 1844 mesh the digboard.         N         N | 20         SMS002         SMS002         SMS002         SMS002         N         N |

#### Student Data Table View: Downloading Student Data to Excel

|         |                |             | - 1      | Savers        | M Computer               |                      | *      | * 81 = -  |        |         |            |        |          |                   |         |    |
|---------|----------------|-------------|----------|---------------|--------------------------|----------------------|--------|-----------|--------|---------|------------|--------|----------|-------------------|---------|----|
| Search: |                |             |          | 25            | Hant Disk Drive<br>OSDie |                      |        |           |        |         |            |        |          | Capy              | icel Pr |    |
|         |                |             |          | Recent Places | Derman Land              | in page of SE2 GR    | -      |           |        |         |            | Mol    | billity  |                   |         | s  |
| dited   | School LEA     | Notional ID | Questa   | Desking       | Recov                    | very (D))            |        |           |        | Inicity | Econ. Dis. | School | District | Gifted & Talonted | Current | j  |
|         | 9999002        | 611726733   | 611726   | -             | S                        | 00 free of \$3.6 GB  |        |           |        | 1       | п          | N.     | n        | N                 | N.      | 1  |
|         | 9999001        | 369007508   | 361023   | Libraries     | Devices with Re          | amovable Storage (). |        |           |        |         | Y          | N      | N        | N                 | 14      | 13 |
|         | 9999032        | 675892155   | 676810   | 14            | Dia Dias                 | RW Drive (E)         |        |           |        | × .     | н          | 11     | N        | N                 | N       |    |
|         | 9999002        | 691035062   | 691036   | Corputer      | ~                        |                      |        |           |        |         | N          | N.,    | N        | N                 | N       |    |
|         | 9999002        | 862432938   | 862432   | Network       |                          |                      |        |           |        |         | Y          | N:     | Ν        | N                 | N       |    |
|         | 9999002        | 969206666   | 1519288  | Network       |                          |                      |        |           |        |         | N          | N      | N        | N                 | Ν.      |    |
|         | 9999002        | 353429226   | 363425   |               | Ne rane                  |                      |        | •         | Save   |         | ¥          | N      | N        | N                 | N .     |    |
|         | 9999002        | 610057571   | 610057   |               | Save as tips             | A First C.D.         | -      |           | Cancel |         | ¥          | N      | 16       | 14                | N.      |    |
|         | 9999002        | 218434526   | 219434   | _             |                          | Particular I         |        | - March   |        |         | ×          | N.:    | К.       | N                 | N       |    |
|         | 9999001        | 451473460   | 45147346 | Ú.            | 2000009975               | ADAMS                | DEVOIS | 110702 03 | м      | WHT     | N          | Ν.     | N        | N                 | N.      |    |
| Showm   | a 1,844 studer |             |          |               |                          |                      |        |           |        |         |            |        |          |                   |         |    |

#### Student Data Table View: Printing Student Data from Browser

|        |            |             |              |              |            | Na            | me                                 |        |       |              |           |            | Nol      | ility    |                   |         | 5  |
|--------|------------|-------------|--------------|--------------|------------|---------------|------------------------------------|--------|-------|--------------|-----------|------------|----------|----------|-------------------|---------|----|
| Edited | School LEA | National ID | Questarid ID | Alternate ID | SSN        | Lost          | Fint                               | DOB    | Grade | Gender       | Ethnicity | Econ. Dis. | School   | District | Gifted & Talented | Current | 1  |
|        | 9999902    | \$11726733  | 611726733    |              | X00001291  | ACORD         | AVERY                              | 110100 | 95    | M            | WHE       | B.         | <u>N</u> | N        | 8                 | 21      | i  |
|        | 9999001    | 360307608   | 369007568    |              | 200006710  | ACORD         | BALEY                              | 012602 | 04    | F            | WHIT      | ¥.         | N        | N        | N                 | N.      |    |
|        | 9999002    | 575892155   | 675892155    |              | 3000039191 | ADAMS         | AREON                              | 083097 | 08    | F            | WHT       | ы          | N        | N        | N                 | Ν.      | 9  |
|        | 99999102   | 691036062   | 691036462    |              | X02008356  | ADAMS         | RECOV                              | 431301 | AL    | 44           | MART      | 14         | N        | N        | N.                | N       | 1  |
| X .    | 9999102    | 862432938   | 862432938    |              | 2000       |               |                                    |        |       |              |           | Y.         | N        | N        | N                 | N       | į, |
|        | 9999002    | 959286556   | 959286556    |              | 200        |               | PRINT                              | VIE    | W     |              |           | 16         | N        | Ν.,      | N .               | N       | į, |
|        | 9999002    | 353429225   | 353429226    |              | X00        |               |                                    |        |       |              |           | Y          | N        | N        | N                 | 81      | 1  |
|        | 9999022    | 610357571   | 610057571    |              | 200        | Please use yo | ir browser's pri<br>Press escape i |        |       | ert this tal | 94t.      | Υ.         | N        | N        | N                 | N       | 6  |
|        | 9999002    | 218434526   | 215434525    |              | 200        |               | r reas estable :                   |        |       |              |           | Y.         | 14       | N        | N                 | Ν.      | Ī  |
|        | 9999001    | 451473460   | 453473460    |              | XI         |               | 00.000                             |        |       | -            |           | 14         | 11       | N        | N                 | N       | 1  |
|        | 9999002    | 168515783   | 160615783    |              | X000084803 | ADAMS         | HUNTER                             | 101598 | 05    | м            | WHT       | ¥.         | N        | Ν        | 8                 | 11      | 1  |
|        | 9999001    | 491413513   | 491413513    |              | (0000)2489 | ADAMS         | JEREMA                             | 040203 | 03    | м            | WHIT      | ¥.         | N        | N        | N                 | N       | 1  |
|        | 9999002    | 776701264   | 776701264    |              | 2000011714 | ADAMS         | MALLORY                            | 122100 | 95    | F            | WHT       | ¥.         | 14       | N.:      | N                 | N       | 1  |
|        | 9999001    | 154355912   | 154355312    |              | X00001896  | ADAMS         | PRYTEN                             | 061702 | 04    | м            | WHT       | Y          | 74       | N        | N                 | N       | 1  |
|        | 5959002    | 119875497   | 119879497    |              | 2000018456 | ADAMS         | ROYUNNA.                           | 630899 | 07    | F            | WHT       | N          | N        | Ν        | N                 | N       | 1  |
|        | 9999002    | 866521092   | 0655210102   |              | X00003401  | ADAMS         | SADR                               | 053099 | 07    | F            | WHT       | N.:        | N .      | N        | N.:               | N       | 1  |
|        |            |             |              |              |            |               |                                    |        |       |              |           |            |          |          |                   |         | Ŧ  |

ESEA Corrections and Appeals System (CAS) Training

### How do I make corrections to student data?

#### **Editing Student Level Data**

- Capability in Match or No Match Tables
- Drop Down Menus for each editable field
- Text Input for Alternate ID and Notes

#### ESEA CAS Main Page: District Admin View

#### Welcome to CAS

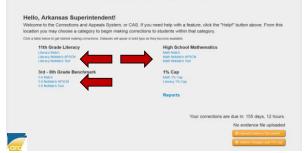

#### **Student Data Table View**

|    | chool ( FA   |             |              |              |            | No    | me      |        |       |        |            |            | Mol    | sility   |                   |        | - 51 |
|----|--------------|-------------|--------------|--------------|------------|-------|---------|--------|-------|--------|------------|------------|--------|----------|-------------------|--------|------|
| 95 |              | National ID | Questarid ID | Alternate 10 | 558        | Lest  | First   | DOB    | Grade | Gender | Ethnicity  | Écon. Dis. | School | District | Gitted & Talented | Curren | -    |
|    | 999002       | 611726733   | 611726733    |              | 3000001291 | ACORD | AVERY   | 110100 | 05    | M      | WHT        | 14         | N      | 24       | 14                | 14     |      |
| 91 | 999001       | 300007600   | 807500880    |              | 2000014710 | ACORD | BALEY   | 012002 | 04    | Ŧ      | WHT        | ¥.         | N      | N        | N                 | N      |      |
| 93 | 099602       | 575892155   | 575892155    |              | X00009191  | ADAMS | AREON   | 083097 | 48    | F      | WHT.       | N .        | N      | N        | N.                | N      |      |
| 91 | 191002       | 591035062   | 691035062    |              | 1000019226 | ADAMS | BROOK   | 031201 | 05    | м      | WHT        | N          | N      | 14       | 14                | 14     |      |
| 91 | 999002       | 062432930   | 852432930    |              | 300008347  | ADAMS | CNDY    | 011701 | 05    | F      | WHT        | N          | N      | 14       | 14                | N      |      |
| 99 | 999002       | 951236556   | 958286366    |              | 100002363  | ADAMS | DAVIEL. | 102599 | 06    | м      | WHI        | N          | N      | 14       | N                 | 14     |      |
| 93 | 999002       | 353429229   | 353429226    |              | 200004831  | ADAMS | DAVID   | 100698 | 05    | м      | <b>BLK</b> | ¥.         | N      | N        | 16                | N      |      |
| 93 | 999002       | 610057571   | 610057571    |              | 300002710  | ADAMS | DEJAUNY | 061036 | 05    | 6.5    | 15947      | ٧          | N      | 14       | N                 | N      |      |
| 95 | 999002       | 210434526   | 218434526    |              | 300004652  | ADAMS | DESTINY | 063001 | 05    | ۴      | WHI        | Y          | N      | N.       | 14                | N      |      |
| 99 | 999001       | 451473460   | 451473400    |              | XXXXXX0975 | ADAMS | DEVON.  | 110702 | 03    | м.     | WHIT       | 14         | N      | 11       | N                 | 11     | ٦.   |
|    | 1 044 studen |             |              | 10           | 10.1       |       | -111    |        |       |        | -          |            |        |          |                   |        |      |

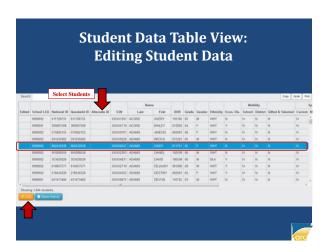

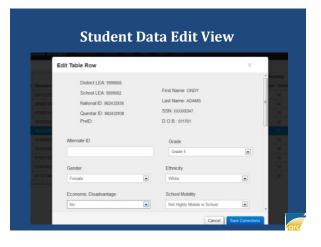

#### Arkansas Research Center

| E                                                                                                    | dit Table Row                                                                                                    |                                                                                              | c                                                                                        |
|----------------------------------------------------------------------------------------------------|----------------------------------------------------------------------------------------------------|----------------------------------------------------------------------------------------------|------------------------------------------------------------------------------------------|
| Oisvetarti<br>Sti 172473<br>Schoortso<br>Srisso 11<br>Si 10056<br>Si 20057<br>Si 20057<br>Si 200 | District LEA: 9999000<br>School LEA: 9999002<br>National ID: 802432538<br>Questar ID: 802432538<br>PreID:<br>Alternate ID | First Name: CHDY<br>Last Name: ADAMS<br>SSN: XXXXX3347<br>D.O.B.: 011701<br>Grade<br>Grade 5 | n abrilly<br>n Division<br>n<br>n<br>n<br>n<br>n<br>n<br>n<br>n<br>n<br>n<br>n<br>n<br>n |
| 21643452                                                                                                    | Gender                                                                                                    | Ethnicity                                                                                    |                                                                                          |
| 45147348                                                                                                    | Female                                                                                                    | • White •                                                                                    | 182                                                                                      |

| Edit Table Row                                     |                           | X |         |
|----------------------------------------------------|---------------------------|---|---------|
| No                                                 | No                        | • | a oblin |
| Monitored Former LEP                               | Student Not Tested Reason |   |         |
| 36900750 No                                        | 00 - Not Applicable       |   | 1.1     |
| 57599215<br>Notes:                                 |                           |   |         |
| 5622659<br>3534792<br>6106779<br>4544736<br>454736 |                           |   |         |

Student Data Table View: Editing Student Data

|   |             | S              | uccess               |              |       | Success!       |        |            |        |             |           |        |       |                 |    |  |
|---|-------------|----------------|----------------------|--------------|-------|----------------|--------|------------|--------|-------------|-----------|--------|-------|-----------------|----|--|
|   |             | Not            | ification            | <b>-</b>     |       |                |        |            |        |             |           |        |       |                 |    |  |
|   | STREET LEFT | TRADICIDES INC | QUESCITO IN ADDITION | 10 538       | Lass  | Click to class | 000    | Graue      | Cannor | contractory | ECOIL DIS | action | UNITE | GINES & TRIVING |    |  |
| 3 | \$101666    | 611726733      | 611729733            | X00XX1291    | ACORD | AVERY          | 110100 | 05         | м      | WHIT        | N         | N      | Ν.    | N               | N  |  |
| 9 | 9999001     | 369007508      | 369007608            | 300004718    | ACORD | BALEY          | 012602 | 04         | P.     | WHE         | ¥         | N      | N :   | N               | N  |  |
| 9 | 9999002     | 675892155      | 575892155            | 2000009151   | ADAMS | ARIEON         | 083097 | 08         | F.     | WHT         | N         | N      | Ν.    | N               | N  |  |
| 9 | 500666      | 691035062      | 591035062            | 300000150226 | ADAMS | BROCK          | 031201 | 05         | M      | WHT         | 24        | N      | N.    | N               | N  |  |
|   | 1999002     | 862432938      | 862432938            | X00000E347   | ADAMS | CINDY          | 011701 | <b>0</b> 5 | F      | WHT         | ¥         | 21     | N     | н               | N  |  |
| 9 | 9999002     | 959286556      | 959286556            | 10000(2363   | ADAMS | DANEL.         | 102599 | 05         | M      | WHT         | N         | N      | N:    | N               | N  |  |
| 9 | 9991032     | 353429226      | 353429226            | X00004831    | ADAMS | DAMD           | 100598 | 05         | м      | BLK         | γ.        | 14     | N.    | N               | N. |  |
| 9 | 9999032     | 610057571      | 610057571            | 300002710    | ADAMS | DEJAUNY        | 061895 | 08         | м      | WHT         | Υ.        | N      | Ν.    | 11              | Ν. |  |
| 9 | 9999032     | 218434526      | 218434526            | 1000044552   | ADAMS | DESTINY        | 063001 | 05         | F      | WHT         | Y         | Ν.     | N.    | н               | N  |  |
| 9 | 9999001     | 451473460      | 451473460            | X000000975   | ADAMS | DEVON          | 110702 | 03         | M.     | WHIT        | 14        | 22     | 52    | н               | 21 |  |
|   |             |                |                      | . 11         |       |                |        |            |        |             |           |        |       |                 |    |  |

Student Data Table View: Show Edit History

| dited 5 |              |             |              |              |            | Na    | me      |        |       |        |           |            | Mol    | sility   |                   |       |     |
|---------|--------------|-------------|--------------|--------------|------------|-------|---------|--------|-------|--------|-----------|------------|--------|----------|-------------------|-------|-----|
|         | School LEA   | National ID | Questarid ID | Alternate ID | SSN        | Last  | First   | DOB    | Grade | Gender | Ethnicity | Econ. Dis. | School | District | Gifted & Talented | Curre | int |
| 9       | 9999002      | 611726733   | 611726733    |              | 3000001291 | ACORD | AVERY   | 110100 | 05    | м      | WHT       | N          | N      | N        | N                 | N     |     |
| 9       | 9999001      | 369007508   | 369007508    |              | 3000064710 | ACORD | BALEY   | 012602 | 04    | P.     | WHIT      | ٧          | N      | N        | N                 | N     |     |
| 9       | 9999002      | 676892155   | 675892155    |              | 3000019191 | ADAMS | AREON   | 083097 | 08    | F      | WHIT      | N          | N      | N        | N                 | N     |     |
| 9       | 9999002      | 691035062   | 691035062    |              | 3000019226 | ADAMS | BROCK   | 031201 | 05    | м      | WHT       | N          | N      | N        | N                 | Ν     |     |
| 1       | 9999402      | 862432938   | 862432938    |              | 300008347  | ADAMS | CNDY    | 011701 | 05    | 7      | WHIT      | ٧          | N      | N        | н                 | N     |     |
| 9       | 99990102     | 959200555   | 959286566    |              | 30000(2363 | ADAMS | DANEL   | 102699 | 06    | м      | WHT       | N          | N      | N        | N                 | Ν     |     |
| 9       | 9999002      | 353429225   | 353429226    |              | 3000064831 | ADAMS | DAMD    | 100698 | 06    | м      | BLK       | Y          | N      | N        | N                 | N     |     |
| 9       | 9999002      | 610057571   | 610057571    |              | 30000(2710 | ADAMS | DEJAUNY | 061895 | 08    | м      | WHT       | Y          | N      | N        | N                 | Ν     |     |
| 9       | 9999002      | 218434525   | 218434526    |              | 300004552  | ADAMS | DESTINY | 063001 | 05    | F      | WHT       | Y          | N      | N        | N                 | N     |     |
| 8       | 9999001      | 451473460   | 451473460    |              | 3000018975 | ADAMS | DEVON   | 110762 | 03    | м      | WHT       | N          | N      | N        | N                 | N     |     |
| Showing | 1,844 studen |             |              |              |            |       |         |        |       |        |           |            |        |          |                   |       |     |

#### **Student Edit History View**

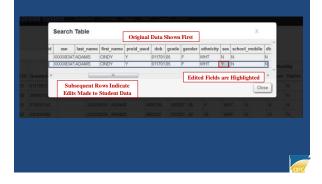

How do I select students for the 1% Cap in both Literacy and Math in my district?

DISTRICT ADMIN ONLY

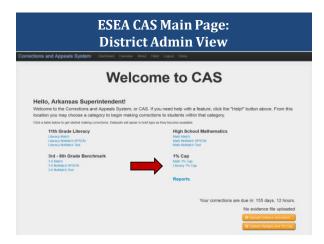

|           |                                                                                                    |                                                                                                    |                                                                                                    |                                                                                                    | , it and                                                              | ble 1                                                                                                    | /0                                                                                                    |                                                                                                    | iter                                                                                                    | acy                                                                                                    |                                                                                                    |                                                                                                    |                                                                                                    |                                                                                                    |                                                                                                    |
|-----------|----------------------------------------------------------------------------------------------------|----------------------------------------------------------------------------------------------------|----------------------------------------------------------------------------------------------------|----------------------------------------------------------------------------------------------------|-----------------------------------------------------------------------|----------------------------------------------------------------------------------------------------|----------------------------------------------------------------------------------------------------|----------------------------------------------------------------------------------------------------|----------------------------------------------------------------------------------------------------|----------------------------------------------------------------------------------------------------|----------------------------------------------------------------------------------------------------|----------------------------------------------------------------------------------------------------|----------------------------------------------------------------------------------------------------|----------------------------------------------------------------------------------------------------|----------------------------------------------------------------------------------------------------|
|           |                                                                                                    |                                                                                                    |                                                                                                    |                                                                                                    |                                                                       |                                                                                                    |                                                                                                    |                                                                                                    |                                                                                                    |                                                                                                    |                                                                                                    |                                                                                                    |                                                                                                    |                                                                                                    | Ontry Excat                                                                                                    |
| front The |                                                                                                    | Albertain (1)                                                                                                    |                                                                                                    | 1 and                                                                                                    |                                                                       | 100                                                                                                    | and .                                                                                                    | Center                                                                                                    | Cheleford                                                                                                    | Gross Dia                                                                                                    | Search Cd                                                                                                    | Current                                                                                                    | 1.0                                                                                                    |                                                                                                    | Comm.                                                                                                    |
|           |                                                                                                    |                                                                                                    |                                                                                                    |                                                                                                    | INCOMM.                                                               |                                                                                                    |                                                                                                    |                                                                                                    | went                                                                                                    | N                                                                                                    | Y.                                                                                                    |                                                                                                    | N                                                                                                    |                                                                                                    | 0.21/0221-0                                                                                                    |
|           |                                                                                                    |                                                                                                    |                                                                                                    |                                                                                                    |                                                                       |                                                                                                    |                                                                                                    |                                                                                                    |                                                                                                    |                                                                                                    |                                                                                                    |                                                                                                    |                                                                                                    |                                                                                                    |                                                                                                    |
|           |                                                                                                    |                                                                                                    |                                                                                                    |                                                                                                    |                                                                       |                                                                                                    |                                                                                                    |                                                                                                    |                                                                                                    |                                                                                                    |                                                                                                    |                                                                                                    |                                                                                                    |                                                                                                    |                                                                                                    |
|           |                                                                                                    |                                                                                                    |                                                                                                    |                                                                                                    |                                                                       |                                                                                                    |                                                                                                    |                                                                                                    |                                                                                                    |                                                                                                    |                                                                                                    |                                                                                                    |                                                                                                    |                                                                                                    |                                                                                                    |
|           |                                                                                                    |                                                                                                    |                                                                                                    |                                                                                                    |                                                                       |                                                                                                    |                                                                                                    |                                                                                                    |                                                                                                    |                                                                                                    |                                                                                                    |                                                                                                    |                                                                                                    |                                                                                                    |                                                                                                    |
|           |                                                                                                    |                                                                                                    |                                                                                                    |                                                                                                    |                                                                       |                                                                                                    |                                                                                                    |                                                                                                    |                                                                                                    |                                                                                                    |                                                                                                    |                                                                                                    |                                                                                                    |                                                                                                    |                                                                                                    |
|           |                                                                                                    |                                                                                                    |                                                                                                    |                                                                                                    |                                                                       |                                                                                                    |                                                                                                    |                                                                                                    |                                                                                                    |                                                                                                    |                                                                                                    |                                                                                                    |                                                                                                    |                                                                                                    |                                                                                                    |
|           |                                                                                                    |                                                                                                    |                                                                                                    |                                                                                                    |                                                                       |                                                                                                    |                                                                                                    |                                                                                                    |                                                                                                    |                                                                                                    |                                                                                                    |                                                                                                    |                                                                                                    |                                                                                                    |                                                                                                    |
|           |                                                                                                    |                                                                                                    |                                                                                                    |                                                                                                    |                                                                       |                                                                                                    |                                                                                                    |                                                                                                    |                                                                                                    |                                                                                                    |                                                                                                    |                                                                                                    |                                                                                                    |                                                                                                    |                                                                                                    |
|           |                                                                                                    |                                                                                                    |                                                                                                    |                                                                                                    |                                                                       |                                                                                                    |                                                                                                    |                                                                                                    |                                                                                                    |                                                                                                    |                                                                                                    |                                                                                                    |                                                                                                    |                                                                                                    |                                                                                                    |
| 6421901   | 126421061                                                                                                    |                                                                                                    | 200009939                                                                                                    | ELIOIT                                                                                                    | HALEY                                                                 | 990582                                                                                                    | 04                                                                                                    | ŧ.                                                                                                    | ANIL                                                                                                    | Υ.                                                                                                    | 9                                                                                                    | 8                                                                                                    | 11                                                                                                    | N                                                                                                    |                                                                                                    |
| 1125400   | 448120406                                                                                                    |                                                                                                    |                                                                                                    |                                                                                                    | ERN                                                                   | 410962                                                                                                    | 04                                                                                                    | £                                                                                                    | BLK.                                                                                                    | 8                                                                                                    | Ψ                                                                                                    | 8                                                                                                    | 11                                                                                                    | N                                                                                                    |                                                                                                    |
| annessi - | 453878661                                                                                                    |                                                                                                    | 2000007230                                                                                                    | PESS                                                                                                    | JOHN                                                                  | 030801                                                                                                    | 06                                                                                                    | м.                                                                                                    | WHIT                                                                                                    | N                                                                                                    | 9                                                                                                    | N                                                                                                    | N                                                                                                    | N .                                                                                                    |                                                                                                    |
|           |                                                                                                    |                                                                                                    |                                                                                                    |                                                                                                    | 0497.34                                                               |                                                                                                    |                                                                                                    | ۴.                                                                                                    | BLK.                                                                                                    | Υ.                                                                                                    | 9                                                                                                    | 8                                                                                                    | 18                                                                                                    | N                                                                                                    |                                                                                                    |
|           | 126410011                                                                                                    |                                                                                                    | 2000003007                                                                                                    | ELLOTT                                                                                                    | Weedo                                                                 | 071202                                                                                                    | 04                                                                                                    | м.                                                                                                    | Vent                                                                                                    | ¥.                                                                                                    | 4                                                                                                    |                                                                                                    | **                                                                                                    | N                                                                                                    |                                                                                                    |
|           | 005500<br>005500<br>005700<br>005700<br>005172<br>005172<br>005172<br>005172<br>005172<br>005172<br>005172<br>005172<br>005172<br>005172<br>00500<br>005070<br>005070<br>005070<br>005070 | 0000200         N00000200           N0140200         N01402002           N01402002         114220402           N01402002         114220402           N01402002         114220402           N01402002         114220402           N01402002         11420402           N01402002         11420402           N01402002         11404020           N01402002         200011020           N01402002         300011020           N01402002         300011020           N01402002         300011020           N01402002         300011020           N01402002         300011020           N01402002         300011020           N01402002         300011020           N01402002         300011020           N01402002         300011020 | with control         with ref strate           Containe         if if if a grade           Containe         if if if a grade           Containe         if if a grade           Virtitione         Containe           Virtitione         Containe | Addit         Marconic         CODONTO           Addit         Marconic         SCODONTO           Addit         Marconic         SCODONTO           Addit         Marconic         SCODONTO           Addit         Marconic         SCODONTO           Addit         Marconic         SCODONTO           Addit         Marconic         SCODONTO           Addit         Marconic         SCODONTO           Addit         Marconic         SCODONTO           Addit         Safetinia         SCODONTO           Addit         Scolence         SCODONTO           Addit         Scolence         SCODONTO           Addit         Scolence         Scolence | Model         Annotes         Annotes         Annotes           Model | Mathematic         Schedure         Schedure | Observed         Description         Description <thdescription< th=""> <thdescription< th=""> <t< td=""><td>Image         Image         <th< td=""><td>Image         Amound         Balance         Late         Target         Balance         Balance         Balan</td><td>Name         Annue         Base         Let         Tamp         Base         Base         Base           Name         Name         Na</td><td>Image         Amound         Bala         Let         Tart         Amound         Bala         Bala</td><td>Image         Amound         Base         Base</td><td>Image         Image         <th< td=""><td>Name         Assoc         Assoc</td><td>Image         Image         <th< td=""></th<></td></th<></td></th<></td></t<></thdescription<></thdescription<> | Image         Image         Image <th< td=""><td>Image         Amound         Balance         Late         Target         Balance         Balance         Balan</td><td>Name         Annue         Base         Let         Tamp         Base         Base         Base           Name         Name         Na</td><td>Image         Amound         Bala         Let         Tart         Amound         Bala         Bala</td><td>Image         Amound         Base         Base</td><td>Image         Image         <th< td=""><td>Name         Assoc         Assoc</td><td>Image         Image         <th< td=""></th<></td></th<></td></th<> | Image         Amound         Balance         Late         Target         Balance         Balance         Balan | Name         Annue         Base         Let         Tamp         Base         Base         Base           Name         Name         Na | Image         Amound         Bala         Let         Tart         Amound         Bala         Bala | Image         Amound         Base         Base | Image         Image         Image <th< td=""><td>Name         Assoc         Assoc</td><td>Image         Image         <th< td=""></th<></td></th<> | Name         Assoc         Assoc | Image         Image         Image <th< td=""></th<> |

District 1% Can Table View

#### District 1% Cap Table View: Selecting Students

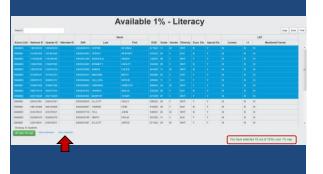

#### District 1% Cap Table View: Selecting Students

|            |             |            |              |              |             | Mana     |         |       |        |        |          |             |         |      | LEP               |  |
|------------|-------------|------------|--------------|--------------|-------------|----------|---------|-------|--------|--------|----------|-------------|---------|------|-------------------|--|
| Introd LEA | National ID | Questar ID | Alternate ID | 888          | Lett        | First    | DOB     | Grade | Gender | Dividy | Econ Da. | Special Ed. | Outrent | -0   | Maniformit Forrow |  |
| 1000003    | 140585020   | 144505830  |              | 1000008193   | OUPWE       | RED.MML  | 071485  | 11    | 4      | WHIT   | N        | Ψ.          | N       | 14   | N                 |  |
| 000001     | 101465426   | 101403420  |              | KOOKIOH DB.S | SPRATE      | MAINLY   | 010105  | 65    | P      | BLK    | N        | ý.:         | 8       | N    | N                 |  |
| 000002     | 174236540   | 174236642  |              | 200301298    | \$89498.E33 | INNON-I  | 13097   | (B)   | F.     | WHE    | 8        | ¥ .         | N       | 24   | .84               |  |
| 0099002    | 1989780     | 210827803  |              | 1000002264   | BENNETT     | ADDREV   | 642488  | 00    | ۴      | WHI    | N        | Υ           | 8       | N.   | N                 |  |
| ((60)))    | 239704534   | 209709834  |              | X000003064   | Environ 1   | CALEB    | 041085  | 11    | 86     | WHO.   | 8        | Υ.          | N       | 84   | N                 |  |
| 900002     | 25106/5821  | 251901821  |              | 1000003533   | MINCHAN     | SESTY    | 982000  | 16    | F      | 1432   | Υ.       | ۲           | 8       | 84   | N                 |  |
| 008800     | 290035072   | 280036872  |              | 1000004633   | BELLEFED.   | 8/6/5.3N | 020005  | . 11  | F.     | 0LK    | Ψ.       | Υ           | Ν.      | 19   | N                 |  |
| 00001      | 300641506   | 308031568  |              | 82000089866  | INVIDENS    | DINESTO  | 000002  | 84    | 82     | WHIT   | ¥.       | Υ           | N .     | N    | . N               |  |
| 000002     | 399277018   | 008277854  |              | 1000031012   | NUMBER      | DALES    | \$20289 | 08.   | £      | RK     | N        | ¥           | N       | 94   | N                 |  |
| 000002     | 822733826   | 422733620  |              | 100000385    | MUSERNY     | TEANY    | 872299  | 07    | F      | VM-IT  | Υ.       | Υ.          | Ν.      | 4    | . 64              |  |
| 100000     | 633423301   | 425421001  |              | XXXXXXXXXXX  | ELLIGIT     | HALEY    | 08/662  | 04    | F      | 744    | 8        | ¥.          | 8       | 14   |                   |  |
| 1000001    | 44)155400   | 448120499  |              | 8000000087   | OWENE       | UNN      | 010062  | 04    | 1      | 0LK    | N.       | Υ.          | 8       | N.   | 14                |  |
| 1000002    | 453038555   | 453070554  |              | 3000007730   | FEM         | 30141    | 030001  | (6.   | 86     | VH-IT  | 16       | Υ.          | 54      | - 14 | N                 |  |
| 000003     | 582062970   | 6029/2678  |              | 1000015736   | 584734      | EMP.M    | 0523#5  | 17    | £      | 0LK    | Υ.       | ¥ .         | N       | 84   | N                 |  |
| 100000     | 520418011   | 020418018  |              | 1000001007   | ELLIOTT.    | ANICO .  | 671260  | .04   | 84.    | WHET.  | Υ.       | ¥.          | 4       | - 14 | 14                |  |

#### District 1% Cap Table View: Selecting Students

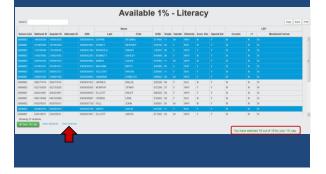

#### District 1% Cap Table View: Selecting Students

|             |             |            |              |             |             | Name      |               |       |        |          |          |             |         |      | LEP  |                 |  |
|-------------|-------------|------------|--------------|-------------|-------------|-----------|---------------|-------|--------|----------|----------|-------------|---------|------|------|-----------------|--|
| Ballood LEA | National ID | Questar ID | Alternate ID | RIN .       | Last        | First     | 008           | Grade | Gender | Divisity | Econ Da. | Special Ed. | Outrent | . 4  | Mer  | nitured Forrest |  |
| (150000     | 140585030   | 144505232  |              | 100000811   | DUPWE       | RECEIVEL. | 021485        | 11    | 10     | Vert     | N.       | ¥.          | N       | 14   | N    |                 |  |
| 000001      | 101465405   | 101403420  |              | ACCURATION. | SPRATE.     | INTETACY  | 010103        | 05    | ۴      | BLK      | N        | ý           | 8       | M    | N    |                 |  |
| 000002      | 174236540   | 17423640   |              | 1000001299  | SPARAELLI.  | INNON-I   | 12097         | úR.   | F.     | 7HW      | 8        | *           | N       | 24   |      |                 |  |
| 009302      | 1980780     | 210027303  |              | 1000002264  | HANNETT     | ADARY     | 642488        | (8    | ۴.     | WHI      |          | ¥.          | 8       | N.   | N    |                 |  |
| 000000      | 2007040534  | 209709834  |              | xxxxxxxxx   | (Hereit H   | GALEB     | 041065        | 17    | 86     | WHO.     | 86       | ¥.          | 54      | - 14 | N    |                 |  |
| 900002      | 25106/5221  | 254901825  |              | 1000001533  | MINOAMA     | sesty     | 982000        | 15    | 1      | 1622     | ¥.       | ۲           | N .     | 84   | N    |                 |  |
| 008803      | 290036372   | 260036872  |              | KOODOLINN)  | SOLLEPS     | 6/6/5.0M  | 020005        | 11    | F.     | 0LK      | ¥.       | Υ           | N.      | 10   | N    |                 |  |
| 000001      | 350681506   | 3080311588 |              | 10000000066 | HINSING NO. | UNESTO    | 000002        | 84    |        | WHIT     | Υ.       | ¥           | N       | N    | N    |                 |  |
| 1000002     | 399277018   | 008277854  |              | 1000001012  | NUMBER      | BALLE     | \$20289       | 08.   | £      | RK       | N        | ¥           | N       | 94   | N    |                 |  |
| 1000002     | 822733826   | 422710820  |              | 100000385   | MUSERNY     | TEANY     | 072299        | 07    | F      | Ve-IT    | Υ.       | Υ.          | Ν.      | 4    | .64  |                 |  |
| 1000001     | 633423301   | 425421001  |              | XXXXXXXXXXX | ELLIGITE    | HALEY     | 08/662        | 04    | F      | 794      | 8        | ¥.          | 8       | 14   |      |                 |  |
| 009001      | 44)155400   | 448120499  |              | 8000000087  | ONENS       | DUN       | 010062        | 04    | 1      | 0LK      | N.       | Υ.          | 8       | N.   | N    |                 |  |
| 000002      | 453038555   | 42.3371654 |              | 3000007730  | FEM         | 30141     | 000001        | (6.   | 86     | VH/T     | 16       | Υ.          | 54      | - 14 | N    |                 |  |
| 1000003     | 582062970   | 603962678  |              | 1000015736  | 584734      | EMPAA     | <b>OSZNES</b> | 17    | £      | RK       | Υ.       | ¥ .         | N       | 84   | N    |                 |  |
| 1000031     | This shire  | 120410015  |              | 1000001007  | ALLOOPT .   | JANE CO.  | 071262        | 64    | 84     | WHIT.    | v        | ¥.          | 44      | 14   | - 64 |                 |  |

## District 1% Cap Table View: Selecting Students

#### District 1% Cap Table View: Selecting Students

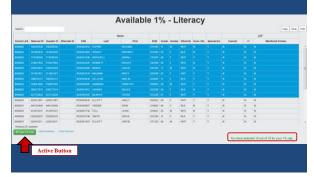

#### District 1% Cap Table View: Selecting Students

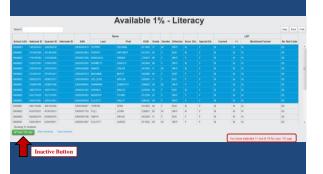

#### District 1% Cap Table View: Selecting Students

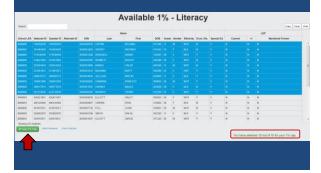

#### District 1% Cap Table View: Selecting Students

|           |             |            |              |            |         | Namo   |        |       |        |           |            |             |         |    | LEP              |              |   |
|-----------|-------------|------------|--------------|------------|---------|--------|--------|-------|--------|-----------|------------|-------------|---------|----|------------------|--------------|---|
| chool LEA | National ID | Guester ID | Alternate ID | 85N        | Last    | First  | 008    | Grade | Geeder | Ethnicity | Econ. Dis. | Special Ed. | Current | 41 | Monitored Former | No Test Code |   |
|           |             |            |              |            |         |        |        |       |        |           |            |             |         |    |                  |              | 1 |
|           |             |            |              |            |         |        |        |       |        |           |            |             |         |    |                  |              | L |
|           |             |            |              |            |         |        |        |       |        |           |            |             |         |    |                  |              | L |
|           |             |            |              |            |         |        |        |       |        |           |            |             |         |    |                  |              | L |
|           |             |            |              |            |         |        |        |       |        |           |            |             |         |    |                  |              | L |
|           |             |            |              |            |         |        |        |       |        |           |            |             |         |    |                  |              | r |
|           |             |            |              |            |         |        |        |       |        |           |            |             |         |    |                  |              | L |
|           |             |            |              |            |         |        |        |       |        |           |            |             |         |    |                  |              | L |
|           |             |            |              |            |         |        |        |       |        |           |            |             |         |    |                  |              | L |
|           |             |            |              |            |         |        |        |       |        |           |            |             |         |    |                  |              | L |
| 66031     | 425421001   | 426421001  |              | 300005638  | ELLIOTT | HINLEY | 090502 | 04    | F      | WHT       | ¥          | ¥           | N       | N  | N                | 00           |   |
| 00001     | 445120499   | 440128409  |              | 3000000667 | OWENS   | ERN    | 010002 | 04    | F      | BLK       | N          | Y           | N       | N  | N                | 00           |   |
| 00002     | 453876551   | 453678554  |              | 3000007730 | FBL     | JOHN   | 600001 | 05    | м      | WHT       | N          | ¥           | Ν       | N  | N                | 00           |   |
| 909003    |             | 502062870  |              |            |         | DREAM  | 062366 |       | F      | BLK       | ¥          | Y           | N       | N  | N                | 00           |   |
|           |             | 520418011  |              | 3000001007 | ELLIOTT | JANROO | 671202 | 04    | A4     | WHT       | Y          | Y           | N       | N  | N                | 00           |   |

How can I upload appeals evidence through ESEA CAS?

**DISTRICT ADMIN ONLY** 

| ESEA CAS Main Page:<br>District Admin View                                                                                                    |                                                                                                    |  |  |  |  |  |  |  |
|----------------------------------------------------------------------------------------------------|----------------------------------------------------------------------------------------------------|--|--|--|--|--|--|--|
| Corrections and Appeals System Denteed Overveer Acc                                                                                                    | a Helpf Logicit Demo                                                                                                    |  |  |  |  |  |  |  |
| Welco                                                                                                    | ome to CAS                                                                                                    |  |  |  |  |  |  |  |
| Hello, Arkansas Superintendent!<br>Welcome to the Corrections and Appeals System, or CA<br>location you may choose a category to begin making co<br>Cicia table bare by et unand interior correction. Datasets with geen to |                                                                                                    |  |  |  |  |  |  |  |
| 11th Grade Literacy<br>Umray Match<br>Umray Modulth AmtCh<br>Umray Modulth Ted                                                                                                    | High School Mathematics<br>Nam Make<br>New Nodaen Afficia<br>Math Nodaen Year                                                         |  |  |  |  |  |  |  |
| 3rd - 8th Grade Benchmark<br>3-8 March<br>3-8 Mathem 7 Total                                                                                                    | 1% Cap<br>Ment 1% Cap<br>Lawacy 1% Cap                                                                                                |  |  |  |  |  |  |  |
|                                                                                                    | Reports                                                                                                    |  |  |  |  |  |  |  |
|                                                                                                    | Your corrections are due in: 155 days, 12 hours.<br>No evidence file uploaded<br>el (dear) viewe insure<br>el internotiveus en to cor |  |  |  |  |  |  |  |

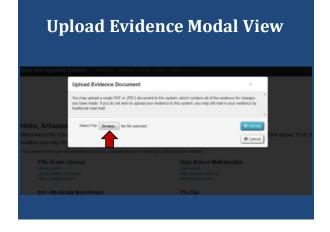

#### Upload Evidence Modal View: Selecting Document for Upload

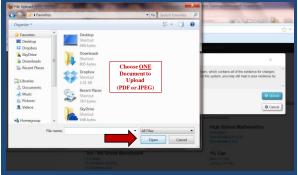

#### Upload Evidence Modal View: Selecting Document for Upload

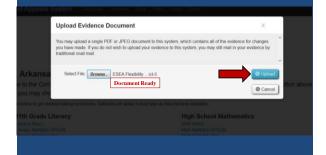

## <section-header><section-header><section-header><section-header><section-header><section-header><section-header><section-header><section-header><section-header><section-header><section-header><section-header><section-header><section-header><section-header>

How do I submit my data corrections and 1% Cap for both Literacy and Math in ESEA CAS?

DISTRICT ADMIN ONLY

| Distric                                                                                                    | AS Main Page:<br>t Admin View                                                                                                    |
|----------------------------------------------------------------------------------------------------|----------------------------------------------------------------------------------------------------|
| Corrections and Appeals System Outcom Over Weico                                                                                                    | ome to CAS                                                                                                    |
| Hello, Arkansas Superintendent!<br>Welcome to the Corrections and Appeals System, or Cr<br>location you may choose a category to begin making or<br>Citic a table bale to get table melling controls. Datasets all gene in t<br>1110 Grade Literary<br>Litrary Mark<br>1 Strary Mark |                                                                                                    |
| 3rd - 8th Grade Benchmark<br>3-8 Main<br>3-8 Notation ArSon<br>3-8 Notation Free                                                                                                    | 1% Cap<br>Men IS Ce<br>Lawy Kap<br>Reports                                                                                                    |
|                                                                                                    | Your corrections are due in: 155 days, 12 hours.<br>No evidence file uploaded<br>(e) Used Califord Topologies<br>(C) Stand Compared by Califord |

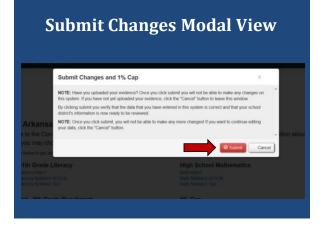

#### **Corrections and Evidence Submitted**

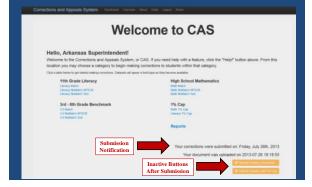

#### **Gotta Love the Quirks!**

- Quirks and snags will probably occur in the system.
- These occur in every newly-developed software program and even in legacy software programs (i.e., Microsoft Windows XP).
- Revisions and system updates will occur based on feedback from users.
- System integrity, however, remains intact.

#### **Contact Information**

Dr. Christopher Barnes Assessment & Accountability Coordinator Arkansas Research Center 1355 Dave Ward Drive, Suite 102 Conway, AR 72034 Phone: (501) 852-2296 Email: christopher.barnes@arkansas.gov

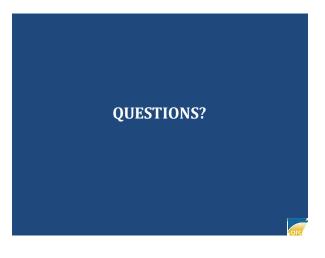